# Members belping members since 1978

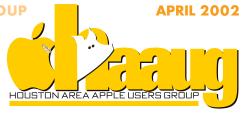

Apple • Macintosh • iMac PowerBook • iBook & more

# Win a brand-new iMac

# Raffle and volunteer appreciation dinner planned

Someone will win a brand-new, top-of-the-line iMac later this year in a HAAUG fund-raising raffle approved by the Board at the March meeting. In addition, the HAAUG member who sells the most raffle tickets will win an iPod.

Anyone can buy raffle tickets for the iMac, but only HAAUG members can sell tickets. The raffle is a new fundraiser for HAAUG with more details to come. Raffle tickets will be distributed for sale by the membership as soon as they are available.

The Board also approved a Volunteer Appreciation Dinner to be held in the Fall. Awards will be presented for Volunteer of the Year, SIG of the Year, and more. We're hoping to have a "big name" speaker at the dinner, which will probably be held at a party and reception center on the east side of the city on Federal Road. More details will be published in the *Apple Barrel* as they're available.

Door prizes will be offered and we're currently seeking sponsors for the event at the Gold (\$500) and Silver (\$250) levels. Anyone interested in volunteering to help should contact Vice President Rex Covington (rexjc@wt.net), SIG Coordinator Philip Booth (pcbooth@swbell.net) or Director David Trevas (dtrevas@houston.rr.com).

Finally, we launched an advertising campaign for new members this month in *The Rice Thresher* and the University of Houston *Daily Cougar*. Encourage your Mac-using friends to join. This is a wonderful time to get more involved.

# Boss HAAUG Speaks: From the Desk of the President

#### **BY DAVID JASCHKE**

One of the strongest benefits of membership with HAAUG is access to its experts. The *Apple Barrel* publishes an experts list periodically and members are welcome to communicate with them. Another method of interacting with experts is at the monthly general meetings. But the

better and more immediate access is through HAAUG Heaven (HH). By using HAAUG Heaven, you not only usually get the answer you need, but you get the benefit of many members' knowledge. HAAUG Heaven, if you don't already know, is our online "bulletin board" service (BBS). It is accessible via modem direct dial-up or other connections (DSL, cable modem) at "fc.haaugheaven.org".

HAAUG Heaven uses FirstClass software by Centrinty (<a href="http://www.centrinty.com">http://www.centrinty.com</a>); we are currently using version 6.011, but earlier versions will work also. We are working

toward the ability to access HAAUG Heaven via an Internet browser. There are multiple "forums" on HAAUG Heaven, which are groups of messages on like subjects, similar to the Special Interest Groups (SIGs) at the monthly meetings. Here members post information, questions and answers. In order to access HAAUG Heaven, you must have

an account set up. Randy Herzstein is our HAAUG Heaven System Operator (SYSOP) and establishes an account for each new member when they join. He will provide you with a "User ID" and password. I strongly urge you to try HAAUG Heaven at your earliest convenience.

By the way, Randy is currently conducting classes on HAAUG Heaven as a SIG at our monthly general meetings.

There is a wealth of information to be found on HAAUG Heaven. If you are not using HAAUG Heaven, then you are missing out on a lot that this organization has to offer.

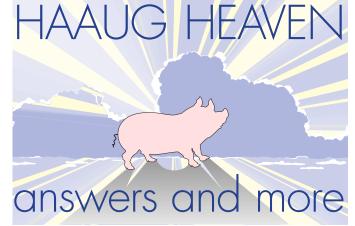

Apple Barrel is a monthly publication of the Houston Area Apple Users' Group, P.O. Box 570957, Houston, Texas 77257-0957.

Apple Barrel's editors have a policy to protect the creative rights of authors. The Editors acknowledge that authors' works are copyrighted and intend to honor those copyrights by: 1) this statement of policy, 2) providing, when considered significant, copies of edited text to the author for review prior to publication, 3) seeking permission to reprint previously published pieces from the author whenever possible, and 4) printing acknowledgment of reprints used.

If you are interested in joining HAAUG, please call the HAAUG Hotline at (713) 522-2179 or sign up via our web site http://www.haaug.org. Annual membership is \$45 for new members, \$40 for renewing members, \$20 for student members and \$20 for associate members (out-ofstate members who receive the Apple Barrel through e-mail only). The Hotline is also the Mentor line if you need help.

Guests are welcome to attend one or two meetings to get acquainted with HAAUG, but participation in certain presentations and activities may be limited.

HAAUG is an independent support group of Apple product users and is not affiliated with Apple Computer, Inc. The following are trademarks of Apple Computer, Inc., Apple, Apple II, Apple IIGS, Macintosh, iMac, iBook, PowerBook, ImageWriter, LaserWriter and the Apple Logo. All other brand names mentioned are registered trademarks or trademarks of their respective holders, and are hereby acknowledged.

HAAUG wishes to thank HAL-PC for providing HAAUG with Internet service.

**HAAUG OFFICERS** President: DAVID JASCHKE First VP — Programs: REX COVINGTON Second VP — Facilities: MOSE LAMARK JOHNSON Secretary: LYDA MCGHEE Treasurer: BARBARA LONG Senior Advisor: HOWARD FITTER Directors: ELIZABETH ENGLISH, MIKE EPSTEIN, JOE FOURNET, CLAIR JASCHKE, DAVID TREVAS, PATTY WINKLER. Past President: JEFF DAVIS HAAUG Heaven Sysop: RANDY HERZSTEIN HH Administrator: RANDY HERZSTEIN Membership: MICHAEL LAWSHAE Apple Barrel Editor: GEORGE SROKA Librarian: MORTON BUTLER SIG Coordinator: PHILIP BOOTH **Boutique: VICKI SANDERS** Ad Manager: RICK ROBERTS Publicity Chairman: JOE FOURNET

#### Vendor Coordinator: REX COVINGTON Volunteer Coordinator: JOE KUDRNA APPLE BARREL PUBLISHING

The Apple Barrel is produced by a committee including Elizabeth English, Manley Mandel, Janet Marks and Gem Smith, led by George Sroka, on various Macs running PageMaker, among other things. April Enos designed the masthead logo.

#### MAC AND APPLE SIGS WANTED

Volunteers who have ideas for SIGs, please contact Phil Booth at pcbooth@swbell.net .

#### **ARTICLES NEEDED - ALL FLAVORS**

Send to Apple Barrel Drop on HAAUG Heaven or e-mail to apple\_barrel\_drop@haaug.org. The Joy of Tech™

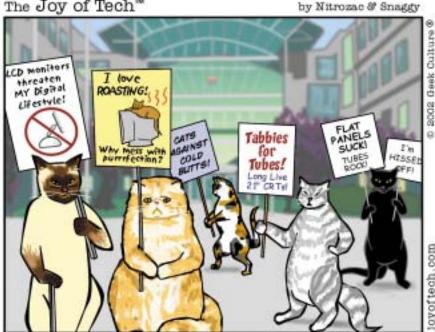

Protest march of Felines Against Flat Panel Monitors.

# Clair Jaschke appointed to Board

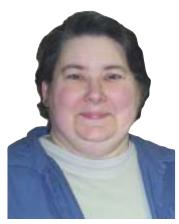

At their March meeting, the Board of Directors appointed Claire Jaschke to fill the Board position vacated by the resignation of Randy Herzstein. Because Randy already holds the voting position of HAAUG Heaven SYSOP, he resigned his elected Board position to allow someone else to hold a voting position on the Board. The opening on the Board was announced in the last edition of the Apple Barrel with a call for volunteers.

To better acquaint you with Clair, here are her answers to the short quiz given earlier this year to all new board members.

#### **HAAUG MEMBER** SINCE

July 1981

#### **PREVIOUS POSI-TIONS HELD:**

Boutique Manager (1989-1995), Director (1992 - 1998), SIG leader (Quicken 1997-2001)

#### **NUMBER OF YEARS IN CURRENT POSI-**TION:

Just made director again at March Board meeting

#### **FIRST MAC YOU EVER USED:**

HAAUG's Vintage Mac (upgraded from 128k to 512k) when David and I were custodians of it and other HAAUG equipment. I bought Mac for Dummies to figure out how to use it. We orginally owned an Apple II+ then an Apple IIe.

### **CURRENT MAC YOU**

Mac G4 tower, 400 mHz, sawtooth.

#### **DO YOU WORK IN** A MAC-FRIENDLY **OFFICE OR SCHOOL?**

Nope.

#### **POWER USER OF** WHAT SOFTWARE PROGRAM, IF ANY:

Quicken, currently using Quicken 2000. Word, Excel, PowerPoint (I use MSOffice products at work so I prefer to use them at home too.) Also use Claris Organizer, TurboTax for Mac (at tax time). I want to learn Filemaker Pro.

# Hey-that %@# Barrel link doesn't work

BY GEORGE SROKA

APPLE BARREL EDITOR

As the editor of the Apple Barrel, I send the e-mail every month to members with the links to download the PDF version of the Apple Barrel. And every month, I get a couple replies from members who say the links don't work.

I'm sympathetic, but I have a problem: I can't get the links *not* to work.

Before I send them out into the world, I test the links on Macs at work and at home using AOL, Internet Explorer and Netscape Navigator. They always work. Just to be Wintel-friendly, I also test them on a Windows 98 PC using Explorer. That works, too.

Every time with one brief, understandable exception, the links worked for me on every computer using any browser. That one exception is when the server hosting the PDF file was "down" for a couple hours for maintenance. To compensate for a server being offline, I now include two links to two versions of the PDF stored on two different servers. If both of them don't

work for you, that indicates the problem is not with the links. It's on the receiving end.

Don't panic—as it says on the cover of "The Hitchhikers Guide to the Galaxy"—because I have a few theories and suggestions to solve PDF link problems. I'd like to thank the HAAUG members with whom I've had a few email "conversations" for providing me opportunities to troubleshoot.

First and foremost, it's a good idea to install the latest version of Adobe Acrobat Reader. Version 5.0.5 is available as a free download at http://www.adobe.com/products/acrobat/readstep2.html and most software download sites such as http://www.macupdate.com. The latest version is better at automatically adjusting your browser's preferences to handle PDFs. It flings the "PDFViewer" browser plugin into the appropriate folder, which allows you to view, save and print PDFs from within your browser window.

That can be handy, but I need to add a caveat. The PDFViewer plugin

can sometimes be, well, *cantankerous*, especially with Explorer. Every now and then when downloading a PDF, the PDF *doesn't* pop up within the browser window. Not just the Barrel PDF mind you, but any PDF from anywhere. It's one of those charming software quirks that helps to keep us all on our toes. Most of the time it works just fine, which is probably as goods as it gets.

Overall, installing the latest Acrobat Reader solves one of the problems users have with PDFs: their browser of choice is not set to handle them. That usually involves adjusting the specs on your browser's helper applications, which is the topic of another, much longer article.

Manually adjusting helper application preferences is not for the weak of heart. Installing the latest version of Acrobat Reader does it automatically for PDFs. Try it. The software's free.

If your browser is not set to display PDFs within the browser window, the PDF typically downloads to your hard drive to a location preset in your

CONTINUED ON NEXT PAGE

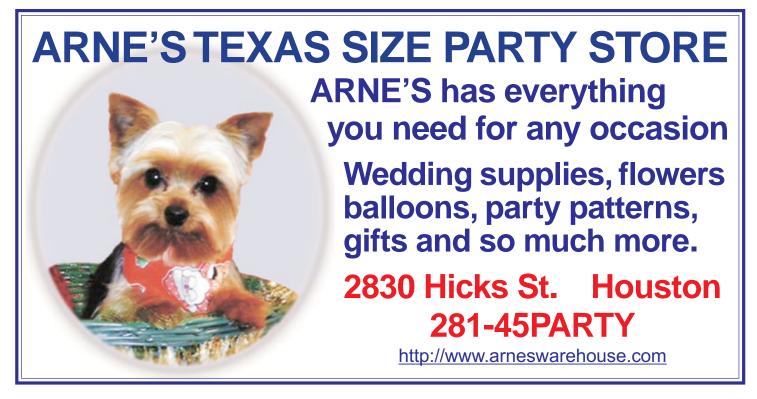

### Those darn links don't work

CONTINUED FROM PAGE 3

browser preferences. For example, in Internet Explorer 5.1 that location is found under "Edit: Preferences: Receiving Files: Download Options."

I've discovered that users sometimes don't know where their download location is or don't think to look there for the PDF. If the PDF downloads—but nothing happens—the user assumes it didn't work. In those cases your browser isn't set to display PDFs within the browser using the plug-in or to post-process them with Acrobat Reader, in which case they'd open automatically after downloading.

If you're not sure if the PDF downloaded or not, try

searching your hard drive for any file that starts with "Apple\_Barrel." Don't forget the underscore between the two words. It might pop up in an unexpected place. If it does, you can double click it to open it with Reader.

I wish I could offer a fail safe solution to the link and PDF problems that some users experience. Like I said at the beginning, no matter what I try, I can't get the links to fail for me on Macs or PCs using all popular browsers. So it's difficult for me to fix a problem I can't duplicate.

I hope this article is of some help. Personally, I prefer the PDF version of the Apple Barrel because it's much prettier in color and the links used within it are "live" and clickable.

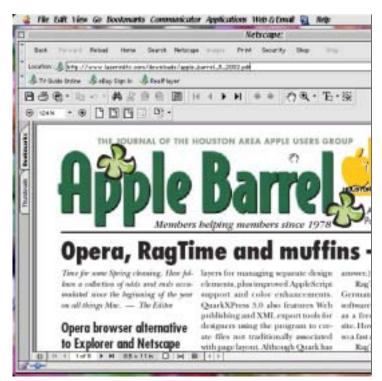

WHAT LIES WITHIN: If the PDFViewer browser plugin is installed, Acrobat PDF files like the Apple Barrel pop up within your browser window when downloaded. In effect, Acrobat Reader pops up inside your browser window, which can be a little confusing at first. To save or print the PDF, you must choose the save and print commands inside the window, not the ones associated with your browser commands.

# Eudora users: Put spam in its place with Email Magician and FileMaker

If you happen to use Eudora (like me) and FileMaker (like me) then YAV Interactive Media has answered our prayers! Email Magician, a popular utility for Eudora Mac (new version 1.4) has added options to export Eudora mailboxes to FileMaker Pro. Not only do you get the "Spammer Ad-

Atlase Nerwork Covington 281-300-4788

dress Collection" and four new types of spam filters — but now you get nearly 200 existing subject-based spam filters included with Email Magician.

Besides automatically creating filters, mailboxes, and address book entries for Eudora, Email Magician automates many tasks related to archiving mailboxes and messages, and optimizing your Eudora folder. The program includes an intelligent Urgent Filter note-pad, where you jot down phrases that tell Email Magician to override existing filters and, for example, gather all your "to do" items together for quick disposition.

View screenshots, and download a trial copy of Email Magician. The price remains at \$35 and registered users can upgrade for no charge. Download or purchase at: http://www.yav.com/emailmagician.html

Submitted by Christopher Yavelow through the User Group Network.

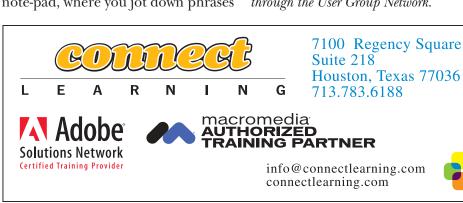

# Boutique in new hands

Amy Denton recently retired as HAAUG's Boutique Manager. The Board appointed Vicki Sanders to the position.

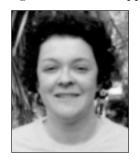

#### AMY DENTION:

#### OUT-GOING BOUTIQUE MANAGER

#### **HAAUG MEMBER SINCE?**

Since the summer the iMac came out. That was the summer of 1996?

# PREVIOUS OFFICE(S)/POSITION(S) HELD IN HAAUG,INCLUDING SIG LEADER?

None. The Boutique was my first position.

### NUMBER OF YEARS IN CURRENT AND TO-BE-CONTINUED POSITION?

Three years as Boutique Manager. As long as they'll have me! :-)

#### FIRST MAC YOU EVER USED WAS?

Apple IIc. I got it in 1985. My sister was positively aghast that I had an Apple computer. (I think it was more the fact that my mother bought me a computer and not her. Hey, she got a college education from Rice. That evened it out. :-)

#### **CURRENT MACINTOSH YOU USE?**

New iBook. Running Mac OS9.2 with 128 MB of RAM and a 14 inch screen.

#### DO YOU WORK IN A MAC-FRIENDLY OFFICE OR SCHOOL?

Hahahahahaha!!! Oh, you were serious. No, I don't. My high school, where I teach, has completely embraced Windows. So what if the machine crashes ALL THE TIME!! But I'm not bitter. :-)

#### POWER USER OF WHAT SOFTWARE PROGRAM, IF ANY?

None.

## VICKI SANDERS: NEW BOUTIQUE MANAGER

#### **HAAUG MEMBER SINCE?**

Since Feb. 8, 2001, when my husband (Mose LaMark Johnson, VP for facilities) joined. His membership has its privileges.

# PREVIOUS OFFICE(S)/POSITION(S) HELD ANDNUMBER OF YEARS IN CURRENT POSITION?

I have not held any previous positions in HAAUG, but am now also the Chair for the Awards Committee for the Volunteer of the Year Dinner. I took over the boutique in February. During the March meeting, I sold my first set of koozies and mugs. (This would be the combo special for \$6.00 that will be continuing at the April meeting.)

#### FIRST MAC YOU EVER USED WAS?

The university where my father worked had an Apple II and they would let me play around on it. My first Mac for the home was the Mac SE.

#### **CURRENT MACINTOSH YOU USE?**

I currently have a Cube, a 6100, LC III, and a 7200.

#### DO YOU WORK IN A MAC-FRIENDLY OFFICE OR SCHOOL?

No, but I have in the past. I worked for Vessel Clothing in California and all of her designs were created on a Duodock. I loved it. My boss would draw her designs with a light pen and I would come behind and make the changes that she wanted. I also worked with a graphic designer who was Mac obsessed and would only work with Mac based companies.

#### **POWER USER OF WHAT SOFTWARE PROGRAM, IF ANY?**

I am a power user of the Mac OS, Office Suite, ClarisWorks, Photoshop, and any "You Don't Know Jack" program.

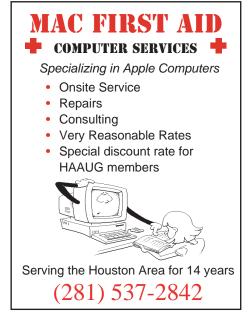

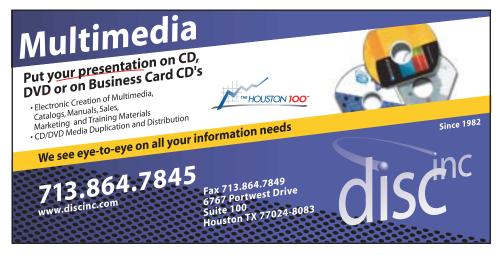

Reach Mac users: Advertise in the Apple Barrel!

Rates as low as \$15 a month for business card-size ads

# Welcome these new & renewing members

#### **JANUARY**

Dwight Allbritten Ann Armstrong I. Austin Bruce Barber **Bob Beeley** Vincent Bejarano Larry Blanton David Bloomer Gerald Buc Marvin Clede **James Colby** Susie Coon Joe Cornelius David Crook Terrell Dixon Tom Dolezal Don Edelman John Ent David Fessler **Howard Fitter** Bill Funderburk Lewis Garrett James Gauthier **Peter Gingiss** Camille Glazer Jefim Goldberg Ann Halsell James Hanrihan Charles Hansen **Kerry Harrison** Hank Hauffe Randy Herzstein Rose Hohenberger Jerry Holtman Lloyd Irwin Gotthard Janson III Daniel Kaufman Joann Kearns Charles Kelso Ir Michael Kinsella Van Kohrt Antonin Kudrna Michael Lawshae Doug Lawson Raul Lede Maurine Lee Rona Lesser Ron LeVick, Jr.

Jim Livesey Barbara Long Patrick Machala Manley Mandel Marilyn Mathison Phillip McArthy Mike McCurry Lyda McGhee Rease Nash J. D. Oliver Kenneth Oliver Peter Pickett Ben Pinkerton Richard Pipkin John Potter Alan Presley Jean Ratliff Andy Richker G. Riedel G. Riedel Richard Roberts David Rosenberg Leon Sandberg Raymond Sandberg **Chris Sanders** Tod Sawtelle **David Scheuer** Mary Schuster Michael Silvestre **Larry Sims** Leslie Smith Ben Smusz John Snow **Evelyn Stewart** Terrance Teslow James Tucker Jerry Vera Monica Visinsky Brian Ward Michael Webb Chris Whitehead Patricia Winkler Alan Wolf Robert Yawn

#### **FEBRUARY**

Betty Zorn

Paul Aldrich John Crawford

Thais Crittenden Tom Dargis Roger Davis **Jeffrey Dravis** Elizabeth English **David Flickinger** Pam Graham Morris Harper Vicki Henrichs Joseph Hopkins Mose Johnson Ben Lemmons Eldon Libby Joe Melanson Sandra Rehm Steve Rumble Arthur Wachter Chris Welsh Henry Wichman

#### **MARCH**

Alán Alán Apurim Charles Bovee, Jr. L W Boyer Kyla Bynum David Clinger Jim Coffeen Shirley Goodman Russell Hughes **Dustin James** Joe Kudrna Robert Lacey Larry Lang Howard Langstein, M.D. Ken Magee Janet Marks Larry McLoughlin **Bob Menius** Ann Moon Keith Morgan Virginia Mozley Don Raskin Roland Rouxel **Jill Rowlands Bruce Senior Thomas Taylor** Martha Tiller Hy Warshaw

#### **SIG HIGHLIGHTS**

The Home Networking SIG will return at 9:00 a.m. with Sarah Gonzales. So plan on showing up bright and early for it.

An Adobe GoLive Demo by Isabelle MacCrimmon will take the place of the Digital Whatever SIG at 1:45 p.m. See the latest version of one of the leading web site design packages available.

#### HELP WITH PUBLICITY

The Publicity Committee headed by Joe Fournet needs help in getting press releases written and distributed to the media. One of the tasks is faxing and e-mailing the press releases on upcoming HAAUG meetings to newspapers, and radio and television stations.

We can show you how to do it if you have the time to help. E-mail Joe Fournet at j4net@pdq.net.

### **NEW SHIRTS, CAPS**

New HAAUG polo shirts, T-shirts, caps and more should be available for purchase at the May General Meeting—or the April meeting if production goes faster than expected (not likely). Buy a new shirt featuring our colorful rainbow logo and show your pride in HAAUG and the Mac.

#### MEMBER ID REQUIRED

Don't forget—your HAAUG member identification is required to: receive a raffle ticket or raffled item; purchase the HAAUG Update CD; vote at meetings; and purchase auction items.

# SIG SCHEDULE April 20, 2002 Houston Area Apple Users Group

|          | McMurtry<br>Auditorium<br>1            | Jensen<br>Conference Room<br>2 | Jamail<br>Conference Room<br>3 | Jamail<br>Ante-Room<br>4 |
|----------|----------------------------------------|--------------------------------|--------------------------------|--------------------------|
| 9:00 am  | Home<br>Networking                     | SpreadSheets                   | Mac 101                        | Open                     |
| 10:00 am | OS X                                   | Apple/Clarisworks              | Mac Fundamentals               | Open                     |
| 11:15 am | Main Presentation<br>COREL             | Open                           | Open                           | Open                     |
| 12:15 pm | Business Meeting                       | Open                           | Open                           | Open                     |
| 12:25 pm | New Member                             | Open                           | Open                           | Open                     |
| 12:30 pm | HAAUG<br>Heaven                        | Mobile Computing               | Mac OS & Unix                  | Mac one on one           |
| 1:45 pm  | Digital<br>What Ever<br>(Adobe GoLive) | Internet                       | Cocoa Programing               | Open                     |

#### **Main Presentation**

Corel will demonstrate its latest products

# **Upcoming Meetings**

# Come see CorelDraw and Procreate software

Corel, makers of CorelDraw and several other software packages, will demonstrate CorelDraw for the Mac and the company's Procreate line of software at the April General Meeting at 11:15 a.m. in McMurtry Auditorium in Duncan Hall on the campus of Rice University (entrance 16).

### **HAAUG Board meets May 7**

The HAAUG Board of Directors will meet next at 6:30 p.m. Tuesday, May 7, in the offices of HAL-PC, 4543 Post Oak Place (off San Felipe near MicroCenter).

Check http://www.haaug.org for changes in meeting times or places.

# **HAAUG** meets at Rice University

HAAUG meets on the Rice University Campus in Duncan Hall. The meeting space is being donated by Rice, and we're extremely grateful for their generosity. **DIRECTIONS TO THE MEETING**:

From US 59/the Southwest Freeway: Exit Greenbriar. Turn South toward the Rice University Campus. Turn East (left) on Rice Blvd. at the light. Look for entrance 16 on the right past Rice Stadium.

From Loop 610/the South Loop: Exit Main Street. Turn North toward the Medical Center. Turn West (left) on Sunset Blvd. Sunset Blvd. and Rice Blvd. split in about 1/2 to 1 block. Bear left on Rice Blvd. Entrance 16 is the first parking lot entrance on the left.

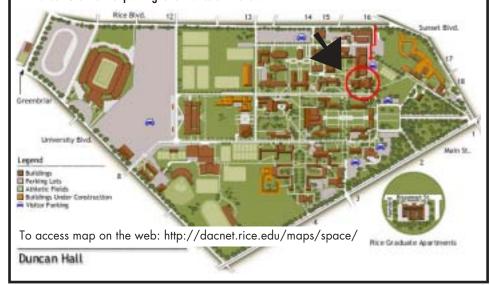

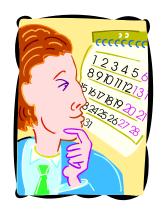

Add a month to your own membership with every new member you get to join between now and the Swap Meet in July.